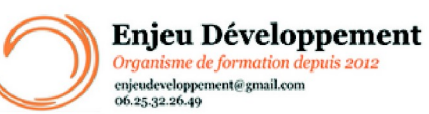

**Mis à jour le :** 17/01/2024

# **Word débutant à avancé - présentiel**

Page **1** sur **3**

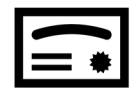

**Sanction visée :**  Attestation de fin de stage Passage de la certification ENI Word

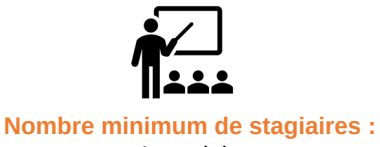

1 stagiaire

**Nombre maximum de stagiaires :** 5 stagiaire(s).

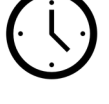

**42** heures.

## **Formatrice :** Florence COTTENCEAU

*Formatrice en bureautique et communication depuis 2012. Titulaire d'un Master Enseignement : Ingénierie de la formation.* 

**Objectifs :** Maîtriser la plupart des fonctionnalités de Word Préparer son environnement de travail Saisir et mettre en forme un texte court Insérer des images, tableaux, dessins Vérifier et modifier la mise en page Structurer et mettre en page des documents volumineux comprenant notes de bas de page, table des matières, index, etc. Créer ou modifier des éléments de mise en forme personnalisés (modèle, style…) Créer un mailing (ou publipostage) Partager ou transmettre un document dans un format adéquat

### **Taux de réussite à la formation** :

Depuis 2021, la taux de participation à nos formation Word est de 91 %. 100 % de nos stagiaires ont obtenus plus de la moyenne aux évaluations.

### **Taux de satisfaction de la formation** :

Les stagiaires ont noté les formations Word 10 / 10 depuis 2021.

ENJEU DEVELOPPEMENT 670 chemin des laugiers 83210 SOLLIES PONT Tél. 0625322649 – contact@enjeudev.com SARL à capital variable de 3000 € – RCS TOULON – SIRET 75191242900022 – NAF 8559A – Numéro de déclaration d'activité : 93 83 04445 83 (83)

# **Programme de formation**

**Mis à jour le :** 17/01/2024

## **Enjeu Développement** Organisme de formation depuis 2012 enjeudeveloppement@gmail.com<br>06.25.32.26.49

# **Word débutant à avancé - présentiel**

Page **2** sur **3**

1. Prise en main

2. Saisir, modifier, supprimer, copier, déplacer, vérifier du texte et mettre en forme des caractères et paragraphes

3. Utiliser les marques de paragraphes

4. Sélectionner un mot, une ligne , un paragraphe, tout le document

- 5. Les sauts de pages
- 6. Appliquer un style
- 7. Appliquer un thème
- 8. Bordures et des trames
- 9. Puces et numéros
- 10. Symboles, caractères spéciaux, lettrines
- 11. Mise en page
- 12. En-tête, pied de page et filigrane
- 13. Insérer des tableaux
- 14. Insérer des formes et images
- 15. Impression
- 16. Les tabulations
- 17. Les tableaux création et mise en forme avancées
- 18. Les images insertion et mise en forme avancées
- 19. Les formes et zones de texte insertion, modifications avancées
- 20. Modifier un paragraphe : aller plus loin
- 21. SmartArt, diagramme, et graphique
- 22. Les Colonnes
- 23. En-tête, pied de page, filigrane, bordure et fond de
- page : fonctions avancées
- 24. Correction d'un document
- 25. Les fonctions Rechercher et Remplacer

26. Mettre en forme un document volumineux (table des matières, styles, thèmes, notes de bas de pages, numéros de pages etc...)

- 27. Créer un publipostage
- 28. Collaborer avec WORD : les commentaires
- 29. Affichage : aller plus loin

30. Mise en forme des textes, paragraphe et page : les fonctions avancées

- 31. Gérer les liens dans WORD
- 32. Créer un formulaire
- 33. Paramétrer un mailing
- 34. Collaborer avec Word : fonctions avancées
- 35. Protéger un document

ENJEU DEVELOPPEMENT 670 chemin des laugiers 83210 SOLLIES PONT Tél. 0625322649 – contact@enjeudev.com SARL à capital variable de 3000 € – RCS TOULON – SIRET 75191242900022 – NAF 8559A – Numéro de déclaration d'activité : 93 83 04445 83 (83)

# **Programme de formation**

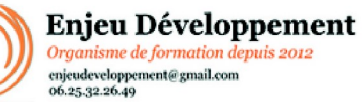

**Mis à jour le :** 17/01/2024

# **Word débutant à avancé - présentiel**

Page **3** sur **3**

## **Public concerné et prérequis :**

A QUI S'ADRESSE CETTE FORMATION ? Tous publics

PREREQUIS : Adresse mail valide Savoir utiliser un ordinateur dans ses fonctions de bases Une évaluation de positionnement sera réalisée avec votre formatrice afin de déterminer votre niveau, vos objectifs et les personnalisations nécessaires.

### **Matériel nécessaire pour suivre la formation :**

Adresse mail Valide

La formation peut avoir lieu sur votre ordinateur et votre version du logiciel (nous contacter pour vérifier la faisabilité).

### **Moyens pédagogiques et techniques :**

Accueil des stagiaires dans une salle dédiée à la formation. Documents supports de formation Démonstration et mise en application

### **Modalités d'évaluation des acquis :**

Feuilles de présences

Quiz, mise en application et formulaires d'évaluation de la formation

À la fin de l'évaluation, le candidat se voit attribuer un score de 0 à 1000. La certification est obtenue si le candidat obtient 700 points minimum sur 1000. Un cas pratique vaut deux fois plus de points qu'une question de type QCM/QCU. Un candidat ne peut donc pas obtenir sa certification uniquement avec les questions de type QCM/QCU. Le résultat obtenu permet de valider les compétences du candidat dans la création et la mise en page des documents à l'aide d'un traitement de texte.

### **Délais moyens pour accéder à la formation :**

Un délai minimum de 14 jours est nécessaires avant la mise en place de votre formation, sous réserve du retour de la convention signée et de l'acompte reçu lorsque demandé dans le devis ou la convention.

### **Accessibilité et handicap :**

Nous mettons tout en œuvre afin de répondre à votre besoin spécifique. Aussi, nous vous invitons à nous contacter au 06.74.38.29.66.

Modes de communication : visuelle et auditive. Dans le cas où la formation n'a pas lieu à votre domicile ou sur votre lieu de travail, les locaux pourront être PMR.

> ENJEU DEVELOPPEMENT 670 chemin des laugiers 83210 SOLLIES PONT Tél. 0625322649 – contact@enjeudev.com SARL à capital variable de 3000 € – RCS TOULON – SIRET 75191242900022 – NAF 8559A – Numéro de déclaration d'activité : 93 83 04445 83 (83)